## Définition de la feuille de calcul

La feuille de calcul est l'équivalent électronique d'une page du grand livre traditionnel. Elle constitue un outil électronique puissant pour entrer, analyser. calculer et manipuler des données. Vous pouvez l'employer pour faire des calculs élémentaires tels que l'addition et la soustraction, mais aussi pour les applications complexes comme les statistiques, les vérifications financières ou les tables hypothécaires. De plus, les feuilles de calcul vous permettent de mettre en forme rapidement les données dans un rapport d'aspect professionnel.

88888888888888888

œ

888888

بة<br>مه

 $\bar{\bullet}$ 

Composée d'une grille de *rangs* et de *colonnes*, la feuille de calcul est appelée simplement feuille dans Quattro Pro et elle est désignée par une lettre figurant sur l'onglet de feuille. Les rangs sont désignés par des nombres (1, 2, 3, etc.) et les colonnes, par des lettres (A, B, C, etc.). L'intersection d'un rang et d'une colonne est appelée cellule. L'adresse de la cellule, ou son nom, est désignée par la combinaison de la lettre de la feuille, suivie du signe deux-points et des coordonnées colonne et rang. Ainsi, la cellule se trouvant à l'intersection de la colonne B et du rang 2 de la feuille A est la cellule A:B2. Ces éléments sont représentés à la figure 1-1.

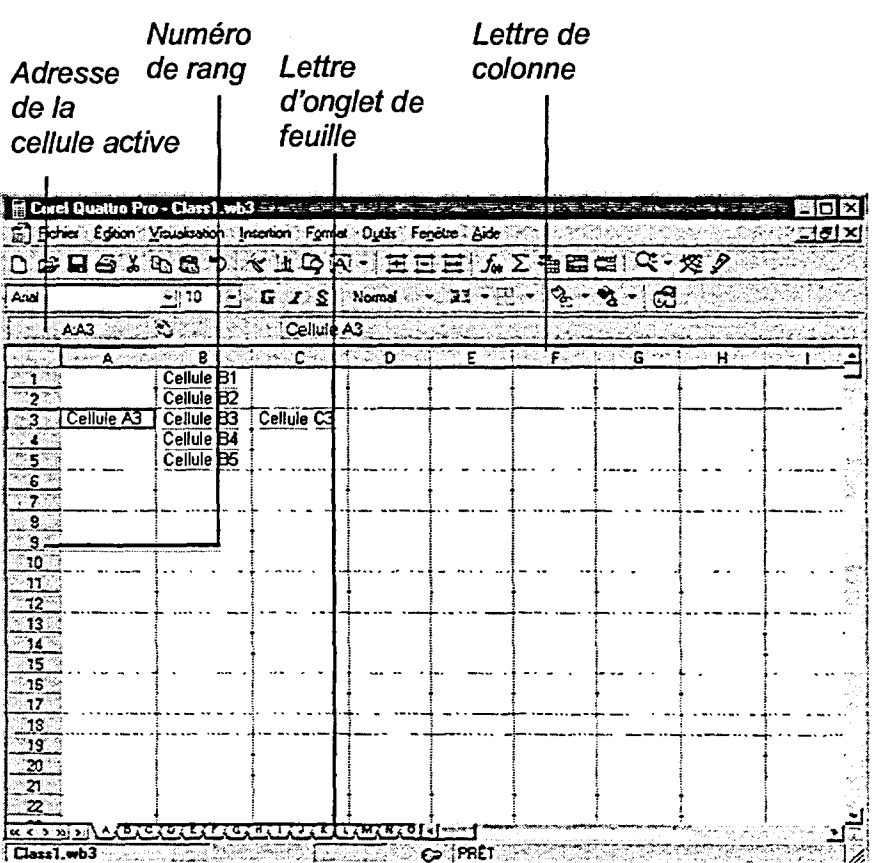

Figure 1-1 : Feuille, rang, colonne et cellule

 $\overline{4}$